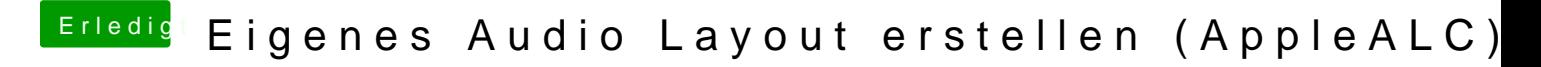

Beitrag von MacPeet vom 12. Juli 2020, 14:57

Wo ist der Sinn bei Deinen Fragen? Wo soll dieses hinführen, bzw. was soll